View Barcode In Your MY SHEA'S Account On Your Mobile (iOS)

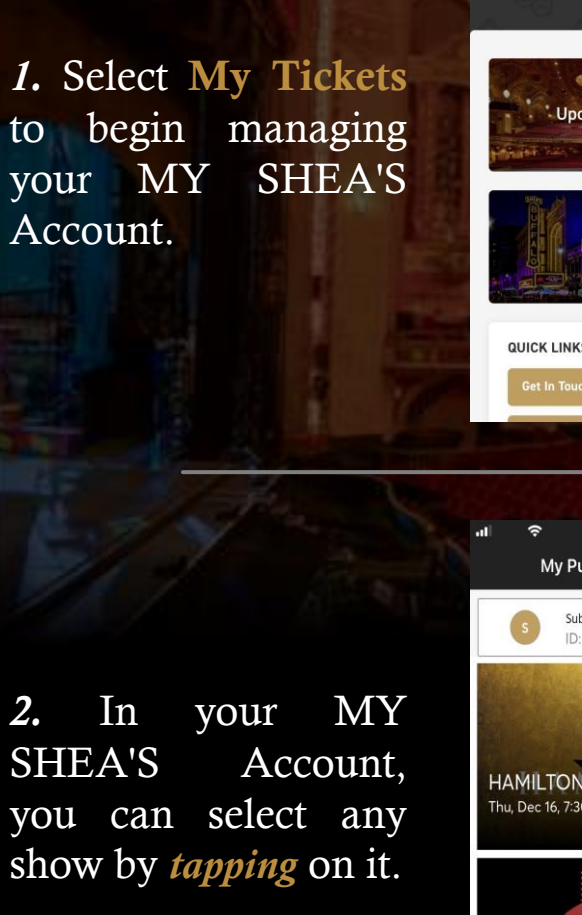

*2*

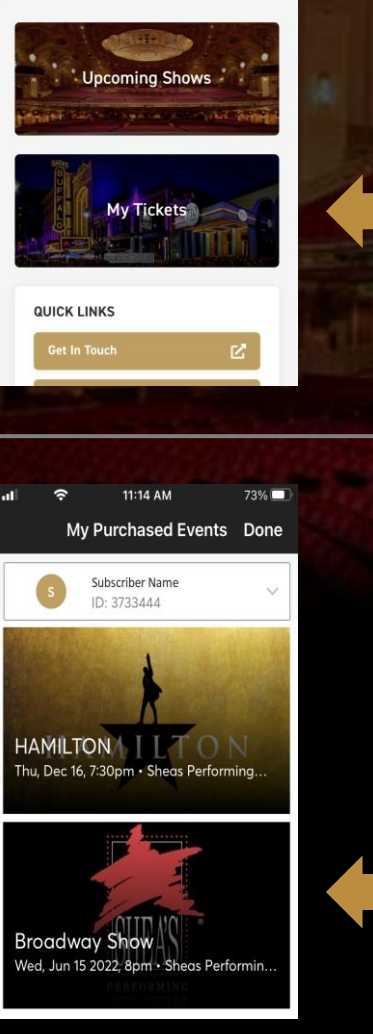

11:13 AM

**Welcome to Shea's!** 

 $73\%$ 

11:39 AM My Purchased Events Done **My Ticket** RCH3 **Broadway Show** ed, Jun 15 2022, 8pm · Sheas Performing Arts. **ORCHESTRA** Add to Apple Wallet View Barcode Ticket Details  $\mathbb{Z}$  ticketmaster.verified

*3 .* When you have selected a show, click View Barcode to open .

 $72\%$ 

103

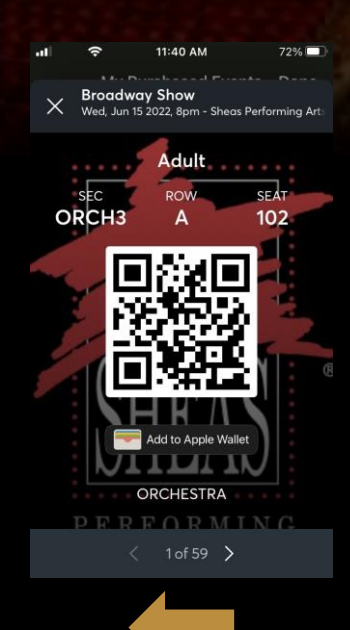

*4 .* The barcode can now be scanned, or you can Add to Apple Wallet!

If you have multiple tickets, *swipe* to view the next seat .

## HOW TO:

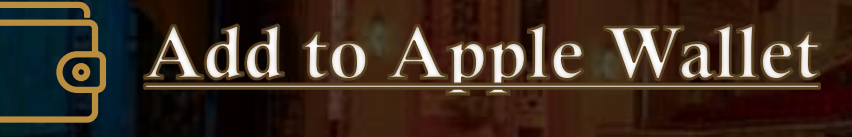

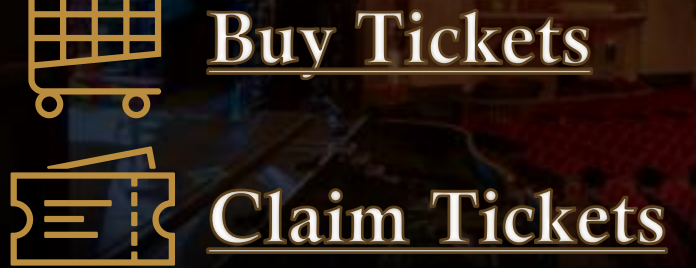

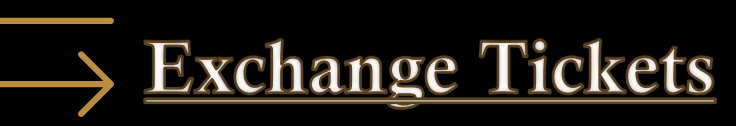

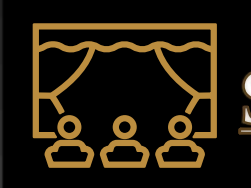

See Ticket Details

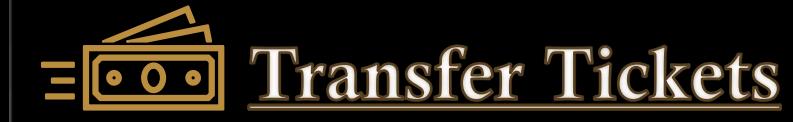